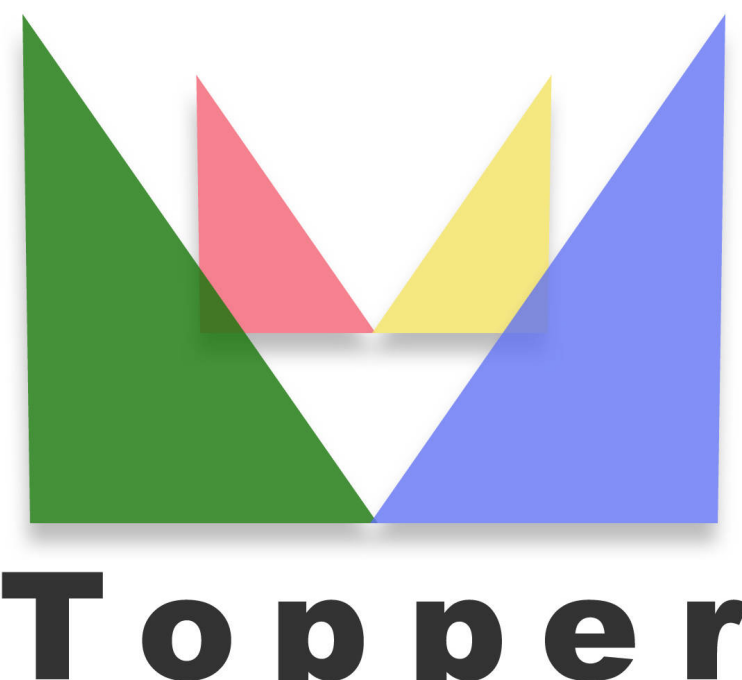

## Topper seo friendly system

del 26/04/2024

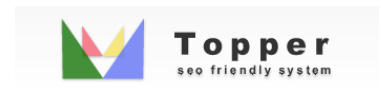

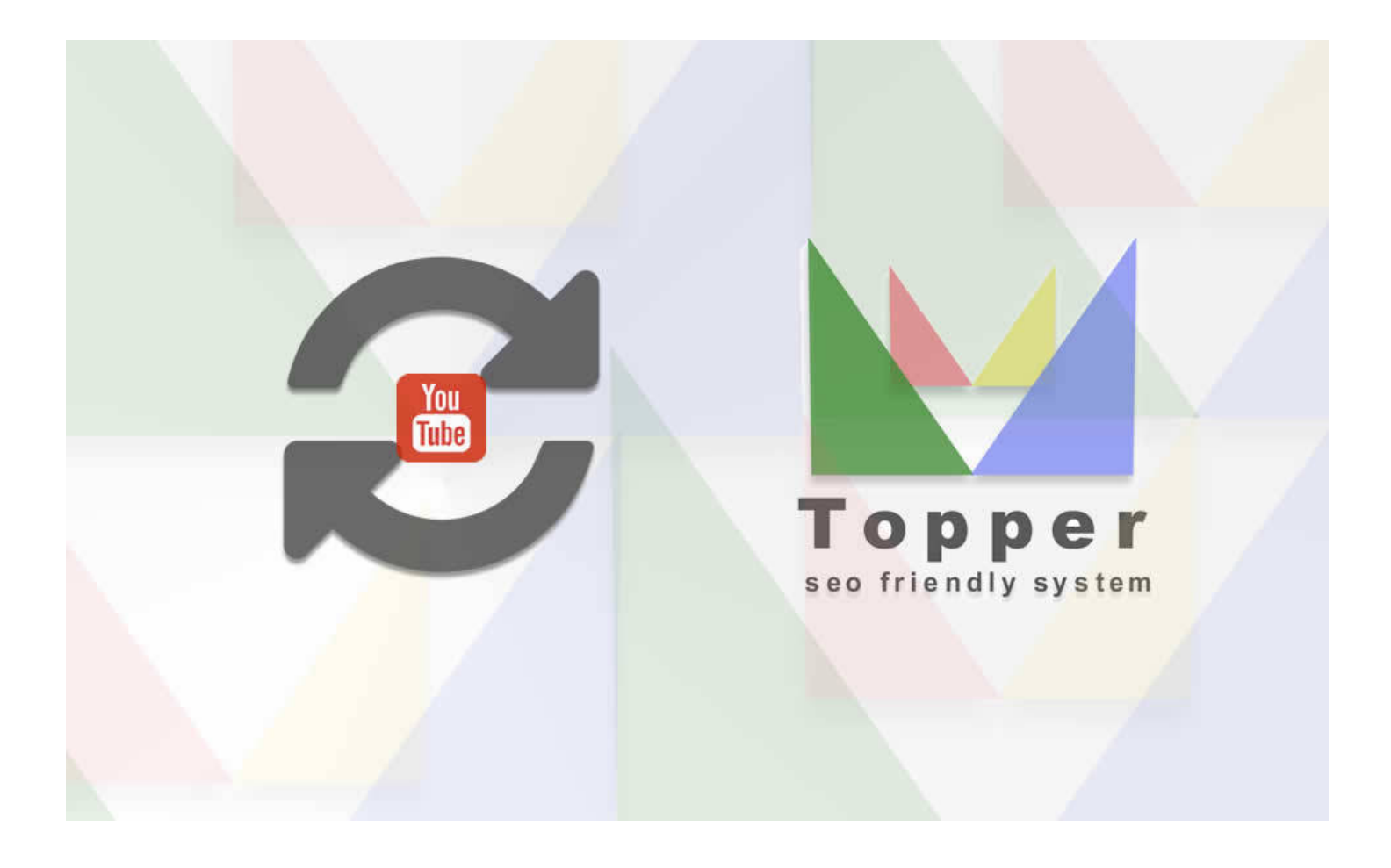

## Importazione Video da You Tube

Importare e visualizzare uno o piu' video da YouTube all'interno delle iserzioni aperte in...

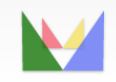

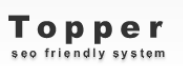

ecefriendly